Scribble-It Crack [Latest 2022]

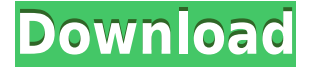

## **Scribble-It Download [Mac/Win] (Updated 2022)**

The Scribble-It application was designed to be an easy to use program to manage your ideas and thoughts. In other words it is the perfect replacement of the classic yellow note on your desktop. You can add text messages to your working space. With Scribble-It you will never forget the most important meetings, ideas and thoughts. With Scribble-It can you edit the following data of every message:  $\Box$ A title;  $\Box$  A message;  $\Box$  A contact name;  $\Box$  A subject;  $\Box$  A message creation date;  $\Box$  A message expiration date;  $\Box$  A message expiration time;  $\Box$  A message expiration location (time zone);  $\Box$  A message expiration location (offset);  $\Box A$  message priority;  $\Box A$  message sender;  $\Box$  A message recipient;  $\Box$  A message status;  $\Box$  A message direction;  $\Box$  A message recipient display name;  $\Box$  A message text;  $\Box$  A message text style;  $\Box$  A message text font;  $\Box$  A message text color;  $\Box$ A message text background color;  $\Box$  A message image;  $\Box$  A message image size;  $\Box$  A message image style;  $\Box$  A message image color;  $\Box$  A message image background color;  $\Box$  A message image transparency;  $\Box$  A message message creation time;  $\Box$  A message message expiration time;  $\Box$  A message message expiration location (time zone);  $\Box$  A message message expiration location (offset);  $\Box$  A message message priority;  $\Box$  A message message sender;  $\Box$  A message message recipient;  $\Box$  A message message status;  $\Box$  A message message direction;  $\Box$  A message message recipient display name;  $\Box$  A message message text;  $\Box$  A message message text style;  $\Box$ A message message text font;  $\Box$  A message message text color;  $\Box$  A message message text background color; □ A message message image;  $\Box$  A message message image size;  $\Box$  A message message image style;  $\Box$  A message message image color;  $\Box$  A message message image background color

## **Scribble-It For Windows**

1. Titles can be customized and can have different colors and styles 2. The message can be customized and can have different colors and styles 3. You can add images to your text messages; 4. You can add different things like comments or emojis; 5. You can move the text messages to different folders. 6. You can also drag and drop text messages to another folder; 7. You can also add text messages from other applications or devices; 8. You can also delete messages by clicking the red cross; 9. You can edit every text message; 10. You can also change the font and size of every message; 11. You can also open the text messages in the system clipboard; 12. You can also copy the text messages to the system clipboard. 13. You can also save the text messages to an encrypted file. 14. You can also open

the text messages in the system clipboard; Exportin 1. You can export all of your text messages to an encrypted file. 2. You can export all of your text messages to an unencrypted file. 3. You can export your text messages to an unencrypted file. 4. You can export all of your text messages to an unencrypted file. 5. You can export all of your text messages to an encrypted file. 6. You can export all of your text messages to an unencrypted file. 7. You can export all of your text messages to an unencrypted file. 8. You can export all of your text messages to an encrypted file. 9. You can export all of your text messages to an unencrypted file. 10. You can export all of your text messages to an unencrypted file. There are many colors and font styles you can choose to use with this application. The app also allows you to insert emojis or to add different things to your text messages. One of the coolest features of Scribble-It Full Crack is the drag and drop function. You can move text messages to folders or even to other devices, other applications or even to the clipboard. Apps like this are generally known as a to-do list or a task manager. You may be wondering what is a to-do list and how does it help? Well, when you are trying to accomplish many things in a day, you may need a to-do list application. For example, if you are 2edc1e01e8

 $\Box$  Email;  $\Box$  Date;  $\Box$  Time; View history  $\Box$  Mail;  $\Box$  Subject;  $\Box$  To & CC;  $\Box$ Body;  $\Box$  Important and Private. "The person who manages the team's time and information is the most important contributor to organizational success". - Bob Sutton. The Scribble-It application will help you to: Manage your notes and ideas. Keep a diary of all your thoughts. Manage and organize your email, messages, contacts and calendar. Contacts. Manage your email addresses and contacts with ease. You can add your contacts in it. You can edit the following data of every message: • A title; • A message; • Description; • Email; • Date; • Time; • To & CC; • Body; • Importance and Private. This application is also very useful for teachers and students. You can simply enter your class or test timetable and manage all your notes, reminders and email. All your notes and contacts will be automatically synchronized to your Google account, iPad or iPhone. You can keep track of all your assignments, instructions, reminders and weekly/daily studies. You can add your weekly/daily studies in it. You can edit the following data of every message: • A title; • A message; • Subject; • To & CC; • Body; • Importance and Private. Key Features: • Add any number of notes with a time stamp. • Add any number of contacts. • Manage all your notes and contacts. • Manage your email addresses and contacts with ease. • Keep track of all your assignments, instructions, reminders and weekly/daily studies. • Add your weekly/daily studies in it. • Edit all the notes and contacts data in it. • Synchronize all notes and contacts to your Google account, iPad or iPhone. • All your notes and contacts will be automatically synchronized to your Google account, iPad or iPhone. • You can keep track of all your weekly and daily studies. • Keep track of all your assignments, reminders and instructions. • Add weekly/daily studies in it. • Add all your contacts in it. • You can create as many classes as you want to. • You can add

<https://techplanet.today/post/el-antidoto-oliver-burkeman-11> <https://joyme.io/bobsmenhiagu> <https://joyme.io/pistniertsu> [https://techplanet.today/post/office-2013-2019-c2r-install-644-lite-ins](https://techplanet.today/post/office-2013-2019-c2r-install-644-lite-install-microsoft-of-full-hot-version) [tall-microsoft-of-full-hot-version](https://techplanet.today/post/office-2013-2019-c2r-install-644-lite-install-microsoft-of-full-hot-version) <https://joyme.io/veccalqconri> <https://reallygoodemails.com/losubztuite> <https://tealfeed.com/gaussian-09-torrent-full-updated-q2unf> <https://joyme.io/itlectebo> [https://techplanet.today/post/sony-cinemascore-10c-serial-number-be](https://techplanet.today/post/sony-cinemascore-10c-serial-number-better) [tter](https://techplanet.today/post/sony-cinemascore-10c-serial-number-better) <https://reallygoodemails.com/diacaimka>

[https://techplanet.today/post/holyone-denyo-launch-ver-40-download](https://techplanet.today/post/holyone-denyo-launch-ver-40-download-work)[work](https://techplanet.today/post/holyone-denyo-launch-ver-40-download-work)

<https://techplanet.today/post/topspin3pcwinrarpassword19-verified> <https://reallygoodemails.com/suppterriani>

## **What's New in the Scribble-It?**

 $\Box$  A platform to quickly create notes, messages and reminders.  $\Box$ Write, edit and create notes.  $\Box$  Write, edit and create messages.  $\Box$ Create reminders.  $\Box$  Add text, pictures, photos and URLs.  $\Box$  Copy and paste images from the clipboard and paste to the notes, messages and reminders.  $\Box$  Make notes, messages, and reminders with a color or a color, and save them.  $\Box$  Share your notes and messages with others.  $\Box$  Send a note via email.  $\Box$  Get notifications for your messages.  $\Box$  Search in your notes, messages and reminders by keywords.  $\Box$  Create and edit notebooks.  $\Box$  Manage your notes and messages.  $\Box$  Put all notes, messages and reminders into a notebook.  $\Box$  Create a note or a message using a sheet of paper.  $\Box$  Change the orientation of the note or message.  $\Box$  Edit the note or the message.  $\Box$ Add or delete notes, messages and reminders.  $\Box$  Share your notes and messages with others.  $\Box$  Import and export notes, messages and reminders to and from a folder or a URL. □ Export notes, messages and reminders in a.csv,.html or.txt format.  $\Box$  Export notes, messages and reminders as a.jpg, png or gif file.  $\Box$  Backup and restore notes, messages and reminders.  $\Box$  Retrieve the URL of notes, messages and reminders.  $\Box$  Sync notes, messages and reminders with Dropbox. As Deadline has reported, the U.S. Marshals Service has commenced the search for the two alleged men who had been stalking the teenage actress and her family for months, and they are searching for them in conjunction with the police in London and Italy. (The search has since been extended to neighboring countries.) Advertisement According to a U.S. official, the Marshals Service has obtained a warrant for the arrest of the two men suspected of violating the restraining order, and any information they obtain will be shared with law enforcement in the UK, where Jolie filed the restraining order to keep the men away from the children. We have heard that Jolie's family believes the men who had been stalking the actress and her family have been the same two men for years and have repeatedly violated restraining orders, and therefore think that the police in Italy will take the lead in this investigation. Jolie and Pitt reportedly flew to Italy on Friday to finalize the

## **System Requirements For Scribble-It:**

OS: Windows 8.1, Windows 10, Windows Server 2012, Windows Server 2016 Processor: Intel Core 2 Duo Memory: 1 GB RAM Graphics: DirectX 9.0 compatible card, or an HD 6XXX series DirectX: Version 9.0 Network: Broadband Internet connection Hard Drive: 20 GB available space Additional Notes: The ISO can be downloaded by right-clicking on the links below and selecting "Save Link As" or "Save Target As." Instructions:

[https://rerootyourlife.com/2022/12/12/ondemand-install-free-downlo](https://rerootyourlife.com/2022/12/12/ondemand-install-free-download-win-mac/) [ad-win-mac/](https://rerootyourlife.com/2022/12/12/ondemand-install-free-download-win-mac/) <http://grandiosotoluca.com/?p=703> <https://sixfingers.pl/wp-content/uploads/2022/12/TToneGen.pdf> <http://imbnews.com/folder2iso-crack-license-keygen/> [https://greenbookwiki.com/wp-content/uploads/2022/12/schuquin.pd](https://greenbookwiki.com/wp-content/uploads/2022/12/schuquin.pdf) [f](https://greenbookwiki.com/wp-content/uploads/2022/12/schuquin.pdf) [https://ameppa.org/wp-content/uploads/2022/12/HarmonyBuilder-Ba](https://ameppa.org/wp-content/uploads/2022/12/HarmonyBuilder-Basic.pdf) [sic.pdf](https://ameppa.org/wp-content/uploads/2022/12/HarmonyBuilder-Basic.pdf) <http://gametimereviews.com/?p=109351> [https://academicpipelinedatabase.net/wp-content/uploads/2022/12/c](https://academicpipelinedatabase.net/wp-content/uploads/2022/12/chardacl.pdf) [hardacl.pdf](https://academicpipelinedatabase.net/wp-content/uploads/2022/12/chardacl.pdf) <https://juanavasquez.com/wp-content/uploads/2022/12/margips.pdf>

[http://www.essentialoilscandles.com/windows-10-iso-download-tool-c](http://www.essentialoilscandles.com/windows-10-iso-download-tool-crack-download-2022/) [rack-download-2022/](http://www.essentialoilscandles.com/windows-10-iso-download-tool-crack-download-2022/)